# FBIde cheat sheet

#### File handling

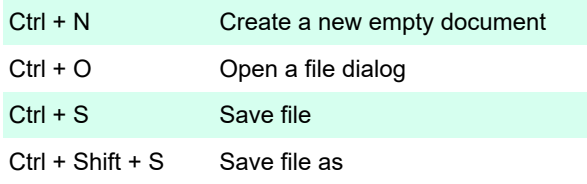

### Tab handling

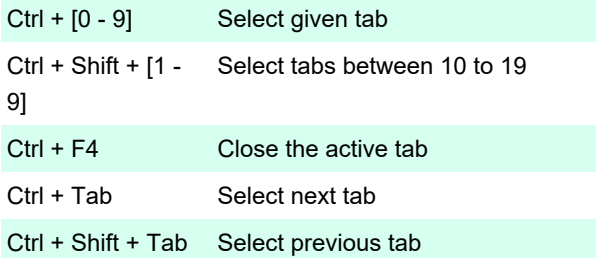

# **Editing**

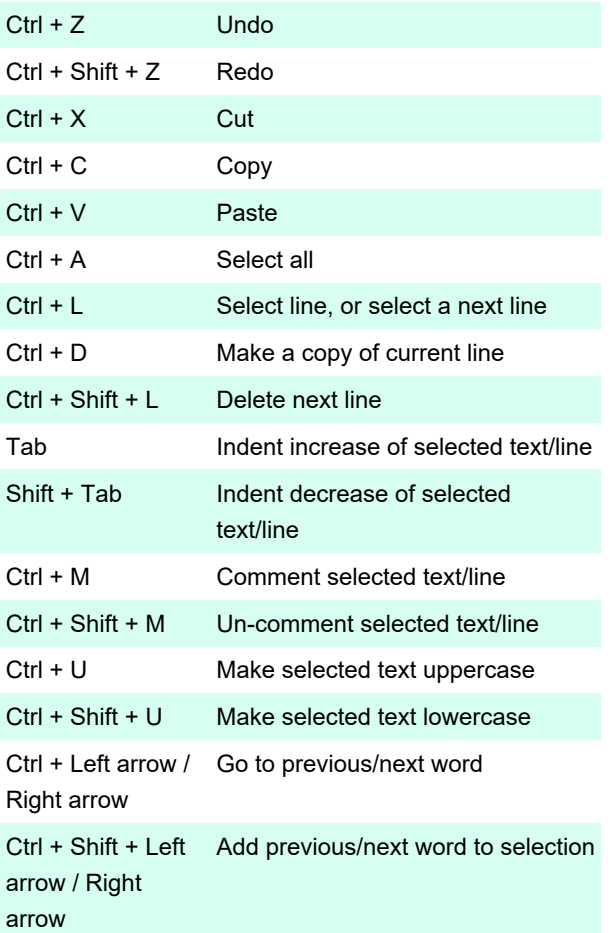

and wheel down

### Search/Replace

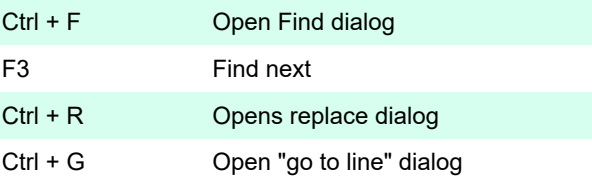

#### **Compiling**

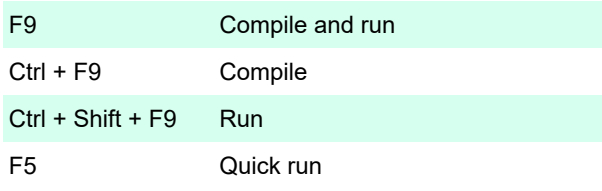

#### **Misc**

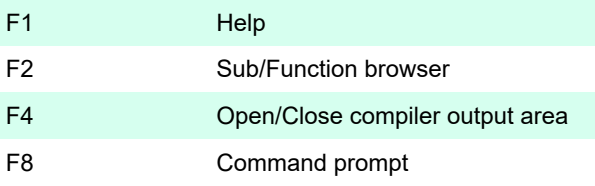

Last modification: 11/11/2019 8:10:45 PM

More information: [defkey.com/fbide-shortcuts](https://defkey.com/fbide-shortcuts)

[Customize this PDF...](https://defkey.com/fbide-shortcuts ? pdfOptions=true)

# User interface

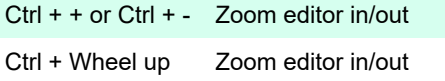